# **AutoCAD PC/Windows**

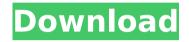

#### **AutoCAD**

AutoCAD 2022 Crack is used for 2D and 3D drawing, technical drawing, documentation, architectural drafting and rapid prototyping. With it, users can create 2D CAD drawings, 3D CAD models, and parametric 3D models. Such 3D models can be animated, and can be viewed in real time. AutoCAD is a solution that allows the design of any size product ranging from the small to the very large. It also allows you to work in different environments, including virtual reality (VR). AutoCAD has a full range of visualization tools for creating 2D and 3D visualizations. These include drafting views, viewports, tools, databases, and animation. In addition to the software, AutoCAD also includes a software development toolkit. This allows users to create their own custom components, scripts, plug-ins, macros, and add-ons. Features Overview In this section, we will be exploring the following AutoCAD features: Drawing View Drawing tools Work Area and Drafting Area Drafting Grid and Dynamic Drafting User Interface Database Management Drawing Views AutoCAD has a set of built-in drawing views to suit different needs. The views are numbered 1 through 7. Drawing View Drawing View is the main drawing window where the user does most of the work while drafting. It has tools to create 2D and 3D objects, as well as to view objects. The drawing views are customizable, and can be hidden or enabled when drafting. Here are the drawing views: Ruler Ruler view is similar to the current sheet. It can

show dimensions, guides, dimensions and bezier points. It also shows the layer, the properties and data and other information of the active drawing object. This view can be turned off and on. The drawing views are customizable. The ruler view has nine different options, which are: Show rulers Show details (on/off) Hide rulers (off) Hide 1 dimension (off) Hide dimension markers (off) Hide grid (on/off) Show grid lines (off) Auto fit width to text (on/off) Auto fit height to text (on/off) Show

## AutoCAD Crack+ With Serial Key [Win/Mac]

.NET was discontinued in AutoCAD 2014. AutoCAD Architecture is a set of AutoCAD plug-ins that extends the CAD program's functionality to cover architecture and design in general, in order to create documents for use in planning and documentation of building projects and architectural works. The plug-ins have been developed by Autodesk, and include: AutoCAD Electrical a set of Autodesk plug-ins that extend the AutoCAD program to cover electrical engineering, P&ID, data management, and design and documentation. AutoCAD Civil 3D a set of Autodesk plug-ins that extend the AutoCAD program to cover civil engineering, infrastructure design, and urban planning. AutoCAD Plant 3D a set of Autodesk plug-ins that extend the AutoCAD program to cover civil, structural, and mechanical engineering, plumbing and plumbing design, and design of industrial and manufacturing plants. AutoCAD HDS is the newest plugin to the Architectural Application Suite, which adds a set of Autodesk Application Exchange (AutoEx) plug-ins to Autodesk Architectural Desktop (ADT). The set of Autodesk plug-ins are: AutoCAD Electrical is a set of Autodesk plug-ins that extend the AutoCAD program to cover electrical engineering, P&ID, data management, and design and documentation. AutoCAD Civil 3D is a set of Autodesk plug-ins that extend the AutoCAD program to cover civil engineering, infrastructure design, and urban planning. AutoCAD Plant 3D is a set of Autodesk plug-ins that extend the AutoCAD program to cover civil, structural, and mechanical engineering, plumbing and plumbing design, and design of industrial and manufacturing plants. AutoCAD PRO is a set of Autodesk plug-ins that extend the AutoCAD program to cover architectural and design. The set of Autodesk plug-ins are: AutoCAD Architecture is a set of Autodesk plug-ins that extends the AutoCAD program to cover architecture and design in general, in order to create documents for use in planning and documentation of building projects and architectural works. AutoCAD Mechanical is a set of Autodesk plug-ins that extend the AutoCAD program to cover mechanical engineering and

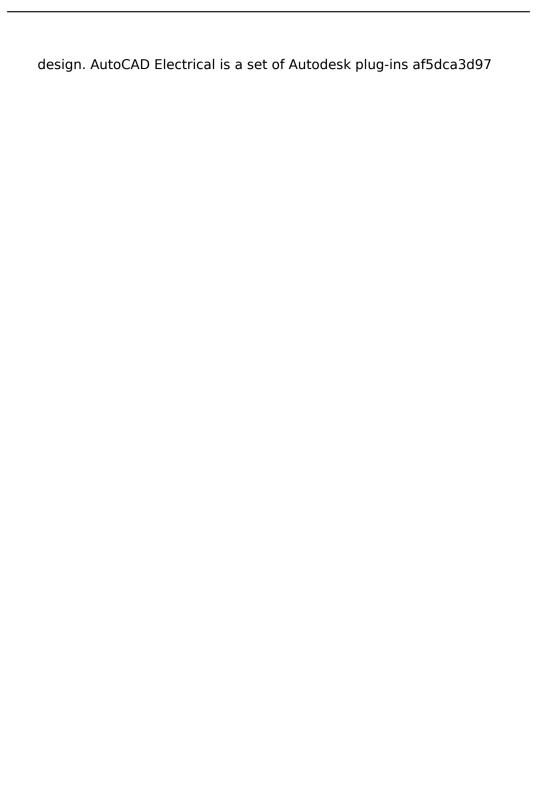

#### **AutoCAD Crack**

O: How to switch between UIColors using Switch? How can I make a toggle like this? I want to switch between colors and only use one color and only use the right color when the switch is on. Also, is it possible to "invert" the color, like switching it to be RED when its on and to be Blue when its off? A: If you want to use only one UIColor you have to create two UIColors and switch them from one to another depending on the color of the switch. For example, to change the color to blue when the switch is on, you could use this code: Swift: let colors = [.red,.green,.blue] var switch = UISwitch() var switchColor = UIColor.clear var switchState = 0 @IBAction func switchChanged( sender: UISwitch) { switchState = sender.isOn switchColor = switchState?.blue :.white switch.tintColor = switchColor } Objective-C: UIColor \*white = [UIColor colorWithRed:1.0 green:1.0 blue:1.0 alpha:1.0]; UIColor \*blue = [UIColor colorWithRed:0.0 green:0.0 blue:0.0 alpha:1.0]; UIColor \*switchColor = switchState? [UIColor blueColor] : [UIColor whiteColor]; UISwitch \*switch = IUISwitch switchWithFrame:CGRectZero1: switch.onTintColor = switchColor: @IBAction func switchChanged( sender: UISwitch) { switchState = sender.isOn switchColor = switchState? [UIColor blueColor] : [UIColor whiteColor]; switch.tintColor = switchColor; } this.gui.colorSelected = OxFFFFFFF; } public override void Draw(GameTime gameTime, Camera camera) { if

### What's New in the AutoCAD?

Automate repetitive drawing and file actions. Use graphical actions to import a drawing into a new drawing, move and rotate drawings, send drawings to a custom output folder, and more. (video: 1:28 min.) Support for DraftSight high-performance rendering technology in the next major release of AutoCAD. (video: 1:18 min.) Fixed bug causing problems when printing a partially selected object. (video: 1:15 min.) New features in AutoCAD 2023 Rapidly send and incorporate feedback into your designs. Import feedback from printed paper or PDFs and add changes to your drawings automatically, without additional drawing steps. (video: 1:15 min.) Automate repetitive drawing and file actions. Use graphical actions to import a drawing into a new drawing, move and rotate drawings, send drawings to a custom output

folder, and more. (video: 1:28 min.) Support for DraftSight high-performance rendering technology in the next major release of AutoCAD. (video: 1:18 min.) Support for DraftSight high-performance rendering technology in the next major release of AutoCAD. (video: 1:18 min.) Support for DraftSight highperformance rendering technology in the next major release of AutoCAD. (video: 1:18 min.) Large-scale import of animation to SWF (video: 1:06 min.) Save and open CAD-generated drawings in 3D (video: 1:09 min.) Large-scale import of animation to SWF (video: 1:06 min.) Save and open CAD-generated drawings in 3D (video: 1:09 min.) Enable transparent frame in CAL format (video: 1:05 min.) New features in AutoCAD 2019 Rapidly send and incorporate feedback into your designs. Import feedback from printed paper or PDFs and add changes to your drawings automatically, without additional drawing steps. (video: 1:15 min.) Automate repetitive drawing and file actions. Use graphical actions to import a drawing into a new drawing, move and rotate drawings, send drawings to a custom output folder, and more. (video: 1:28 min.) Support for DraftSight high-performance rendering technology in the next major release of AutoCAD. (video: 1:18 min.) Support for

### **System Requirements For AutoCAD:**

In order to use the game, your system must be compatible with the following: PC: OS: Windows 7, Windows 8, Windows 8.1 (64-bit only) Windows 7, Windows 8, Windows 8.1 (64-bit only) CPU: Intel Core i3, Intel Core i7, AMD Athlon II X4 or higher (or AMD equivalent). Intel Core i3, Intel Core i5, Intel Core i5, Intel Core i7, AMD Athlon II X4 or higher (or AMD equivalent

https://hard-times.us/wp-content/uploads/2022/08/AutoCAD-76.pdf http://www.lacalleloiza.com/wp-

content/uploads/2022/08/AutoCAD\_Crack\_Free\_License\_Key.pdf

http://www.vinergie.net/wp-content/uploads/2022/08/AutoCAD-66.pdf

https://polyglothealth.com/wp-content/uploads/eleomari.pdf

https://buyliveme.com/wp-

<u>content/uploads/2022/08/AutoCAD\_Crack\_License\_Keygen\_Free\_2022.pdf</u> https://www.pakruojovarpas.lt/advert/autocad-crack-download-x64-latest/ https://fansloyalty.com/wp-

content/uploads/2022/08/AutoCAD Crack Serial Key 3264bit.pdf

https://awinkiweb.com/autocad-crack-for-pc-11/

http://rootwordsmusic.com/2022/08/10/autocad-crack-free-for-pc-2/

http://modiransanjesh.ir/autocad-24-0-activation-code-pc-windows/

https://www.chimfab.com/autocad-21-0-activation-download-win-

mac-2022-latest/

https://sanantoniowritersguild.org/autocad-2017-21-0-crack-activation-code-with-kevgen-free-for-pc/

https://localputnam.com/wp-

content/uploads/2022/08/AutoCAD Free WinMac April2022.pdf

https://hkcapsule.com/2022/08/11/autocad-crack-with-keygen/

https://crystalshine.eu/wp-content/uploads/2022/08/AutoCAD\_Crack.pdf